# **Etape 6 : Calcul des coordonnées d'un vecteur vitesse**

## **Notions abordées**

- Boucle for
- Ajout d'une valeur dans une liste
- Parcours des valeurs d'une liste
- Longueur d'une liste
- Création et intérêt d'une fonction

## **Références pyspc**

- [Les boucles](https://pyspc.readthedocs.io/fr/latest/05-bases/06-boucles.html)
- [Les listes](https://pyspc.readthedocs.io/fr/latest/05-bases/07-listes.html)
- [Les fonctions](https://pyspc.readthedocs.io/fr/latest/05-bases/07-listes.html)

# **Consigne** :

Etudier les programmes ci-dessous puis effectuer la mise en situation présentée dans la dernière cellule.

# **Etude préliminaire**

Exécuter la cellule ci-dessous puis analyser ce qu'elle renvoie afin de comprendre les différentes instructions posées.

In [1]:

```
Liste=["a",11,12,13,14,15,"b",17,18,"c"]
print(Liste)
print('')
print("nombre d'éléments dans la liste=",len(Liste))
print('\n')
print(Liste[0])
print(Liste[3],'\n')
for i in range(10):
    print(i,'',Liste[i])
print('\n')
for i in range (2,9):
    print(i,'',Liste[i])
Liste.append("d")
print("")
print(Liste)
```
['a', 11, 12, 13, 14, 15, 'b', 17, 18, 'c']

nombre d'éléments dans la liste= 10

a

13

0 a

1 11

2 12

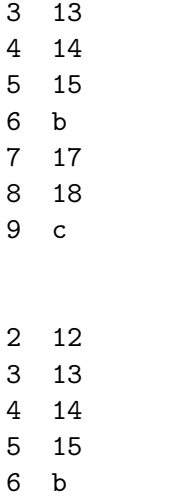

7 17

8 18

#### ['a', 11, 12, 13, 14, 15, 'b', 17, 18, 'c', 'd']

Exécuter maintenant les deux cellules ci-dessous afin de comprendre comment créer puis appeler une fonction.

```
In [2]:
```

```
# Création de la fonction f dont les paramètres d'entrée ordonnés
# sont x et y et qui retourne le paramètre de sortie z
def f(x,y):
```
 $z=2*x+y$ **return** z

In [3]:

```
# Différents appels possibles de la fonction
u=f(2,3)print(u)
toto=3
titi=4
v=f(toto,titi)
print (v)
# ci-dessous, la valeur retournée par la fonction est affichée
# mais n'est pas affectée à une variable et ne peut
# donc pas être réutilisée plus loin dans le programme
print (f(titi,toto))
```
7

10 11

**Détermination des coordonnées d'un vecteur vitesse**

```
In [4]:
# Création des listes contenant les valeurs du temps
# et des coordonnées du vecteur position
t=[0.0, 0.04, 0.08, 0.12, 0.16, 0.2, 0.24, 0.28, 0.32,
   0.36, 0.4, 0.44, 0.48, 0.52, 0.56, 0.6, 0.64, 0.68, 0.72]
x=[-0.003, 0.065, 0.140, 0.214, 0.287, 0.362, 0.435,
   0.514, 0.584, 0.663, 0.739, 0.815, 0.890, 0.9662,
   1.039, 1.115, 1.191, 1.270, 1.340]
y=[0.0, 0.143, 0.267, 0.376, 0.472, 0.553, 0.618,
   0.666, 0.694, 0.713, 0.713, 0.696, 0.660, 0.618,
   0.553, 0.469, 0.374, 0.261, 0.135]
```
In [5]:

```
# Création d'une liste contenant les valeurs de
# la coordonnée vx du vecteur vitesse
vx=[]for i in range (len(x)-1):
    vxi = (x[i+1]-x[i])/(t[i+1]-t[i])vx.append(vxi)
print(vx)
```
[1.7000000000000002, 1.8750000000000002, 1.8499999999999999, 1.8249999999999993, 1.875, 1.825000000000001, 1.9749999999999985, 1.7499999999999996, 1.9750000000000028, 1.8999999999999972, 1.9, 1.8750000000000027, 1.9049999999999967, 1.8199999999999978, 1.9000000000000052, 1.9, 1.9749999999999972, 1.7500000000000049]

```
In [6]:
```

```
# Création d'une liste contenant les valeurs
# de la coordonnée vy du vecteur vitesse
vy = []for i in range (len(y)-1):
    vyi=(y[i+1]-y[i])/(t[i+1]-t[i])vy.append(vyi)
print(vy)
```
[3.5749999999999997, 3.1000000000000005, 2.725, 2.399999999999999, 2.0250000000000012, 1.6249999999999996, 1.2, 0.6999999999999982, 0.47500000000000064, 0.0, -0.4250000000000006, -0.8999999999999985, -1.05, -1.6249999999999973, -2.100000000000006, -2.3749999999999973, -2.824999999999997, -3.150000000000006]

#### **Mise en situation**

Faire une copie de ce notebook puis modifier le programme en créant une fonction permettant d'éviter la répétition des lignes de code lors du calcul des coordonnées du vecteur vitesse